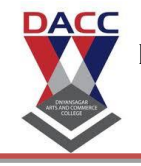

*Class :- SYBBA(CA )(III Semester) (2019 Pattern) Sub:- Angular-JS*

**SUBJECT CODE: <sup>304</sup> SUBJECT NAME: AngularJS**

# **Unit 1 : AngularJS Core Concepts**

- 1. AngularJS is a library?
- A. True
- B. False

ANS : B

- 2. Who is sometimes called as Father of AngularJS?
- A. Brad Green
- B. Igor Minor
- C. Misko Hevery
- D. Brian Ford
- ANS: C
- 3. Which of the following is true about ng-init directive?
- A. ng-init directive initializes an AngularJS Application data.
- B. ng-init directive is used to put values to the variables to be used in the application.
- C. Both of the above.
- D. None of the above.

ANS: C

4. Which of the following directive is used to initialize an angular app?

- A. ng-model
- B. ng-app
- C. ng-controller
- D. None of the above

ANS: B

5. ng-app directive defines and links an AngularJS application to HTML.

- A. false
- B. true

ANS B

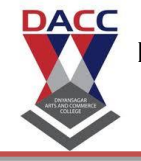

*Class :- SYBBA(CA )(III Semester) (2019 Pattern) Sub:- Angular-JS*

- 6. AngularJS supports two-way data binding?
- A. True
- B. False
- ANS: A
- 7. AngularJS expressions are written using.
- A. double braces like {{ expression}}
- B. single braces like {expression}
- C. small bracket like (expression)
- D. capital bracket like [expression]

ANS A

- 8. AngularJS is an MVC based framework?
- A. True
- B. False
- ANS A
- 9. AngularJS bootstraps itself during config phase.
- A. true
- B. false

ANS: A

- 10. Angular initializes based upon which of the following scenario?
- A. DOMContentLoaded event happens
- B. document.readyState is set to complete
- C. Both of the above
- D. None of the above

ANS: C

11. An Angular application can be initialized on \_\_\_\_\_\_?

- A. Only HTML element
- B. ANY element

ANS: B

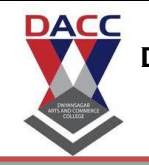

*Class :- SYBBA(CA )(III Semester) (2019 Pattern) Sub:- Angular-JS*

12. Can an HTML page have multiple "ng-app" directive for bootstrapping multiple AngularJS application?

A. Yes

B. No

ANS: B

13. With more than one ng-app in an HTML document (an HTML page), are all of them automatically initialized?

A. Yes

B. No

C. No, only one app is automatically initialized. Others have to manually initialized. ANS C

14. Can angular applications (ng-app) be nested within each other?

A. Yes

B. No

ANS: B

15. What are various possible prefixes such as 'ng-' using which Angular directives (for example, ng-app) can be defined?

A. 'ng-', 'data-ng-', 'ng:'

B. 'ng-'

C. 'ng-', 'data-ng-', 'ng:', 'x-ng-'

D. 'ng-', 'data-ng-','x-ng-'

ANS: C

16. What are various possible ways in which angular application can be initialized? A. On an element, one could either put simply the attribute such as (ng-app, data-ng-app, ng:app, x-ng-app)

B. Put the named attribute such as (ng-app='demoApp')

C. Both of the above

ANS: C

17. filter filter is applied to an expression using pipe character.

A. true

B. false

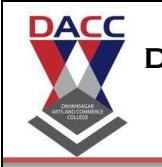

*Class :- SYBBA(CA )(III Semester) (2019 Pattern) Sub:- Angular-JS*

- 18. What angular function is used to manually start up an angular application?
- A. angular.bootstrap
- B. angular.element
- C. angular.copy
- D. None of the above

ANS: A

19. Which components can be injected as a dependency in AngularJS?

- A. Application Module
- B. constant
- C. value

D. factory

ANS: A

20. Can multiple angular applications be bootstrapped using same element??

A. Yes

B. No. An error is thrown such as 'App Already Bootstrapped with this Element' ANS: B

- 21. At framework level, how does Angular retrieve the matching elements for processing?
- A. Makes use of jqLite(element) function.
- B. If jQuery is used, jQuery(element) is used by way of assigning jQuery to jqLite variable

un maur

- C. Both of the above
- D. None of the above

ANS: C

- 22. Directives can be applied to which all element type?
- A. Element
- B. Attribute
- C. Comment
- D. All of the above

ANS D

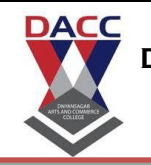

*Class :- SYBBA(CA )(III Semester) (2019 Pattern) Sub:- Angular-JS*

23. angular.module is primarily used to create application module.

A. true

B. false

ANS: A

24. Which API need to be invoked on the rootScope service to get the child scopes?

A. new

B. \$new

Ans: B

25. Which angular module is loaded by default?

A. ng

B. ng-app

ANS A

26. Which angular function is used to wrap a raw DOM element or HTML string as a jQuery element?

A. angular.element

B. angular.bootstrap

ANS: A

27. Can '\$scope' be injected while creating service using 'factory' method?

A. Yes

B. No

Ans: B

28. AngularJS needs data in JSON format to populate its model.

A. true

B. false

ANS A

29. Scope act as glue between controller and view.

A. true

B. false

ANS A

30. AngularJS 1.0 was released in 2013.

A. True

B. False

ANS : B

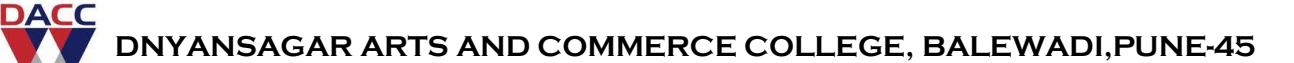

*Class :- SYBBA(CA )(III Semester) (2019 Pattern) Sub:- Angular-JS*

- 31. AngularJS is based on the  $\dots \dots$  pattern.
- A) VMC
- B) MVC
- C) MCV
- D) CVM

ANS B,

32. AngularJS applications are a mix of . . . . . .

- A) HTML and PHP
- B) HTML and CrossScript
- C) HTML and AngularScript
- D) HTML and JavaScript

ANS D

33. We need to tell AngularJS what part of our HTML page contains the AngularJS app. You do so by adding the . . . . attribute to the root HTML element of the AngularJS app.

- A) ng-app
- B) ag-app
- C) js-app
- D) aj-app

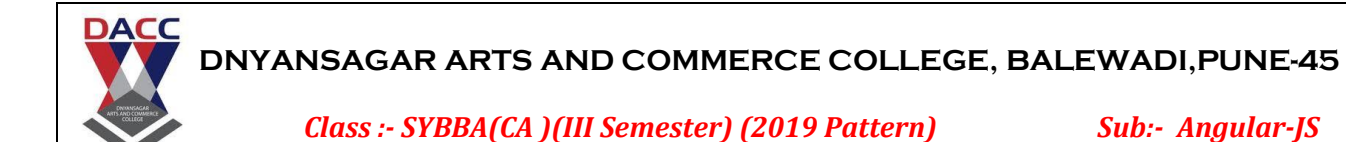

34. There is a controller which takes single parameter. We call it  $\dots$ . parameter.

- A) \$param
- B) \$control
- C) \$scope
- D) \$scont

ANS C

35. The . . . . . . directive is one of the most fundamental directives in AngujarJS. The . . . . . directive inserts the result of an expression into the HTML template.

- A) Debug
- B) Interpolation
- C) Matching
- D) Controller

ANS D

36. First the HTML document is loaded into the browser, and evaluated by the browser. At this time the AngularJS . . . . . . .

A) JavaScript file is loaded,

- B) the angular global object is created,
- C) your JavaScript which registers controller functions is executed,
- D) all of above

ANS D

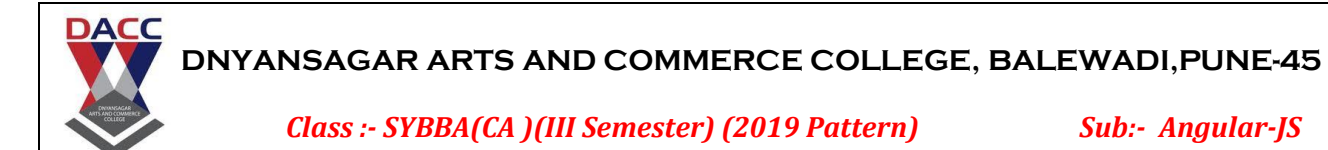

37. You cannot use AngularJS directives to tell AnguluarJS how to mix the data into the HTML template.

A) True

B) False

ANS B

38. If the data obtained from the model contains HTML elements, these are escaped before being inserted into the HTML template. The escaping means that the HTML is displayed as text, and not as HTML. This is done to prevent . . . .

- A) SQL injection attacks
- B) JS injection attacks

C) HTML injection attacks

D) Python injection attacks

8) c,

ANS C

39. AngularJS can show or hide HTML depending on the state of data in the model. You do so using a set of AngularJS directives such as . . . . . . which are created specifically for that purpose.

A) ng-shown, ng-hidden B) ng-show, ng-hide C) nt-show, nt-hide D) ng-shows, ng-hides 9) b,

ANS B

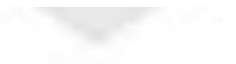

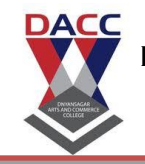

*Class :- SYBBA(CA )(III Semester) (2019 Pattern) Sub:- Angular-JS*

40. The . . . . . directive is used if you want to add or remove HTML elements from the DOM based on data in the model.

- A) ng-switch
- B) ng-model
- C) ng-Disabled
- D) ng-Cloak

ANS A

- 41. Event binding can be defined . . . .
- A) by wrapping the event in (parenthesis)
- B) by prefixing it with in-
- C) by wrapping the event in {curly brackets}
- D) by prefixing it with on-

## ANS A

42. EventEmitter class acts both as an observer and observable.

**CONTRACTOR** 

A) True

B) False

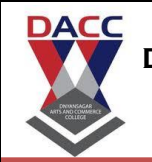

*Class :- SYBBA(CA )(III Semester) (2019 Pattern) Sub:- Angular-JS*

43. Events in Angular 2 behave like normal DOM events. They can bubble up but cannot propagate down.

A) True

B) False

ANS B

44. EventEmitter class's simple interface, which basically encompass two methods ......... can therefore be used to trigger custom events and listen to events as well, both synchronously or asynchronously.

A) exit() B) superscript() C) subscribe() D) emit()

ANS C

45. Angular framework provides event binding using in-built event as well as custom event. Custom events are the EventEmitter instances. To create a custom event we need to create an instance of EventEmitter annotated by . . . . . . .

**UTLE COULD TEST** 

A) @Input()

B) @Get()

C) @Output()

D) @Set()

*Class :- SYBBA(CA )(III Semester) (2019 Pattern) Sub:- Angular-JS*

46. EventEmitter class is used by directives and components to emit custom Events.

A) True

**DACC** 

B) False

ANS A

47. @Output() myEvent = new EventEmitter();

A) Declares an output property that fires events that you cannot subscribe to with an event binding.

B) Declares an output property that fires events that you can subscribe to with an event binding.

C) Declares an output property that overrides events that you can subscribe to with an event binding.

D) Declares an output property that subscribes events that you can subscribe to with an event binding.

## ANS D

48. . . . . . . . . need to be passed as a parameter in the event callback from the template to capture the event object.

A) \$event.start

B) \$events

C) \$eventobj

D) \$event

ANS D

*Class :- SYBBA(CA )(III Semester) (2019 Pattern) Sub:- Angular-JS*

49. Calling . . . . . . . . on the event prevents propagation.

- A) stopEventPropagation
- B) preventEventPropagation
- C) stopPropagation
- D) preventPropagation

ANS c,

**DACC** 

50. Events on child elements are propagated upwards, and hence event binding is also possible on a parent element.

CACAT

A) True

B) False

[Answers](javascript:hideshow(document.getElementById()

ANS A

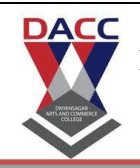

*Class :- SYBBA(CA )(III Semester) (2019 Pattern) Sub:- Angular-JS*

# **Unit 2 : AngularJS Directives and Expressions**

- 1. Angular 2 is a cross platform framework.
- A) True
- B) False

ANS A

2. Angular 2 is entirely component based. Controllers and \$scope are no longer used. They have been replaced by  $\dots \dots$  and  $\dots \dots$ .

A) components, controllers

B) \$scopes, components

C) components, directives

D) controllers, directives

ANS C

3. Angular 2 still does not provide nested components.

A) True

B) False

ANS B

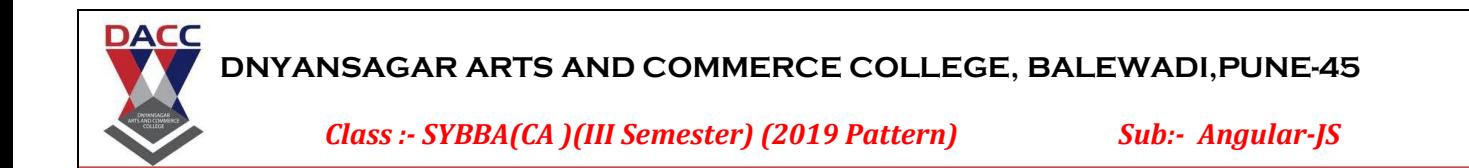

4. Angular 2 components can be described using . . . . . . A . . . . . . is a way to do some meta-programming.

- A) controllers, controller
- B) loaders, loader
- C) typescripts, typescript
- D) decorators, decorator

ANS D

5. Angular 2 uses . . . . . . . . syntax for built-in directives.

- A) Pascal case
- B) Snake case
- C) Camel case
- D) Underscore case

## ANS C

- 6. You can use languages like . . . . . . . . . to write Angular 2 code.
- A) ES5
- B) ES6
- C) TypeScriptor
- D) Dart
- ANS A

*Class :- SYBBA(CA )(III Semester) (2019 Pattern) Sub:- Angular-JS*

7. Angular 2 uses . . . . . . . . . for fast views on mobile.

A) client side rendering

B) server side rendering

#### ANC B

**DACC** 

8. The . . . . . . . . . directive substitutes the normal href property and makes it easier to work with route links in Angular 2.

A) RouterLink B) RouterRend C) RouterLike D) RouterLayer

## ANS A

9. There are two ways to build forms in Angular 2, namely  $\dots$  and  $\dots$ .

- A) interface-driven
- B) model-driven
- C) template-driven
- D) modular-driven

ANS B

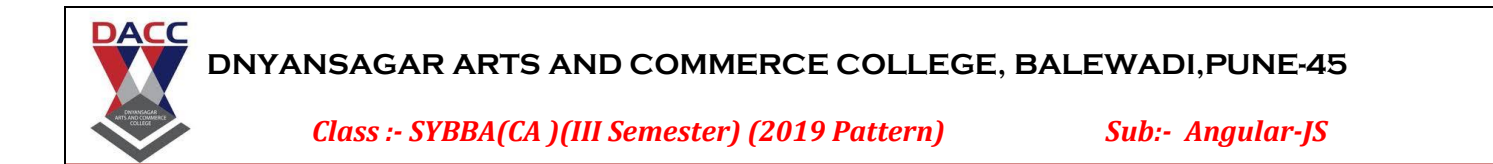

10. Angular 2 is an open source JavaScript framework to build web applications in HTML and JavaScript and has been conceived as a . . . . . . . . .

- A) mobile first approach
- B) UI first approach
- C) web first approach
- D) all of above

#### ANS A

11. Angular 1 core concept was \$scope, and you will not find \$scope in angular 2.0. Angular 2 is using . . . . . . . . to detect changes.

- A) zone\$.js
- B) Scope.js
- C) zone.js
- D) zones.js

## ANS C

12. Angular 2 integrates easily with NativeScript, allowing you to code your native app in  $a \ldots a \ldots b$  is tyle that can run on any mobile device platform.

- A) declarative
- B) imperative
- C) interrogative
- D) exclamatory

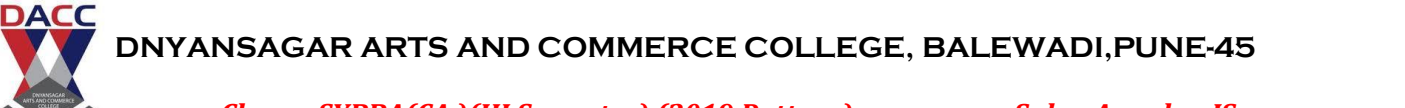

*Class :- SYBBA(CA )(III Semester) (2019 Pattern) Sub:- Angular-JS*

13. Angular 2 make use of the  $\dots \dots$  module syntax.

A) ES2016a

- B) ES2017
- C) ES2016
- D) ES2015

ANS D

14. In Angular 2, applications rely upon the . . . . . . . method to load top-level components

A) loadstrap B) bootstrap C) bootload D) none of above ANS B

15. In Angular 2.0, the template compilation process is  $\dots \dots$ 

A) synchronous B) asynchronous

ANS B

16. On the opposite side of event bindings (()) lie Angular's square-bracket syntax ([]) which signify  $a \ldots \ldots$ 

A) property binding B) class binding C) style binding D) both A & B

ANS A

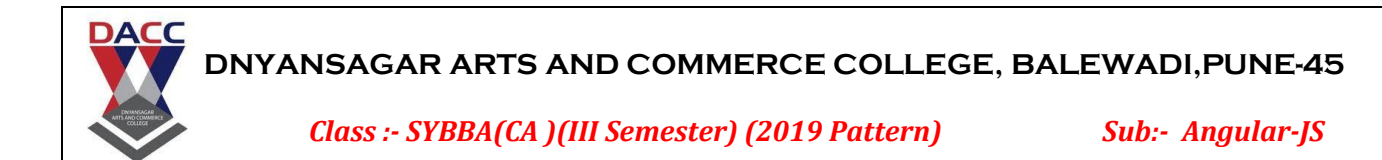

17. Angular 2.0 contains a logging service called . . . . . which is very useful feature measuring where time is spent in your application.

A) config.js B) logging.js C) diary.js D) none of above

ANS C

18. The router in Angular 2.0 has been reworked to be simple, yet extensible. It will include the following basic features:

- A) Simple JSON-based Route Config
- B) Optional Convention over Configuration
- C) Static, Parameterized and Splat Route Patterns
- D) URL Unresolver
- E) All of above

ANS A

19. Angular 2 has a . . . . . . . service that allows us to dynamically load a component in a certain position on the page.

- A) DynamicControlLoader
- B) DynamicControllerLoader
- C) DynaCompLoader
- D) DynamicComponentLoader

ANS D

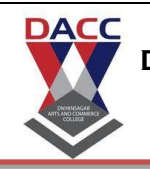

*Class :- SYBBA(CA )(III Semester) (2019 Pattern) Sub:- Angular-JS*

20. Angular 2 can detect when component data changes, and then automatically re-render the view to reflect that change.

- A) True
- B) False
- ANS A
- 21. AngularJS is a library?
- A. True
- B. False
- ANS: B

22. Who is sometimes called as Father of AngularJS?

- A. Brad Green
- B. Igor Minor
- C. Misko Hevery
- D. Brian Ford
- ANS: C

23. Which of the following is true about ng-init directive?

- A. ng-init directive initializes an AngularJS Application data.
- B. ng-init directive is used to put values to the variables to be used in the application.

C. Both of the above.

D. None of the above.

ANS C

24. Which of the following directive is used to initialize an angular app?

- A. ng-model
- B. ng-app
- C. ng-controller
- D. None of the above

ANS: B

25. ng-app directive defines and links an AngularJS application to HTML.

- A. false
- B. true
- ANS: B

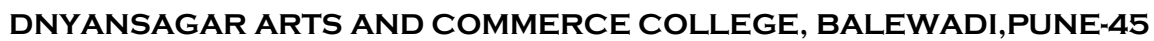

*Class :- SYBBA(CA )(III Semester) (2019 Pattern) Sub:- Angular-JS*

- 26. AngularJS supports two-way data binding?
- A. True

**DACC** 

- B. False
- ANS: A

27. AngularJS expressions are written using.

- A. double braces like {{ expression}}
- B. single braces like {expression}
- C. small bracket like (expression)
- D. capital bracket like [expression]

ANS: A

- 28. AngularJS is an MVC based framework?
- A. True
- B. False
- Ans: A
- 29. AngularJS bootstraps itself during config phase.
- A. true
- B. false

ANS: A

30. Angular initializes based upon which of the following scenario?

9 T

- A. DOMContentLoaded event happens
- B. document.readyState is set to complete
- C. Both of the above
- D. None of the above

ANS: C

31. AngularJS supports . . . . . kind(s) of data binding.

- A) one
- B) two
- C) three
- D) four

ANS B

*Class :- SYBBA(CA )(III Semester) (2019 Pattern) Sub:- Angular-JS*

- 32. AngularJS never regenerates the HTML again.
- A) True

**DACC** 

B) False

ANS A

33. AngularJS bindings are . . . . . , meaning that when the value associated with the binding is changed (in the data model), the HTML element will be updated.

A) parallel B) one way C) two way D) live

ANS D

34. You can use the . . . . . . directive, in order to bind the innerHTML of the element to the specified model property.

A) ng-bind

- B) ng-binding
- C) ng-binds
- D) ng-bindings

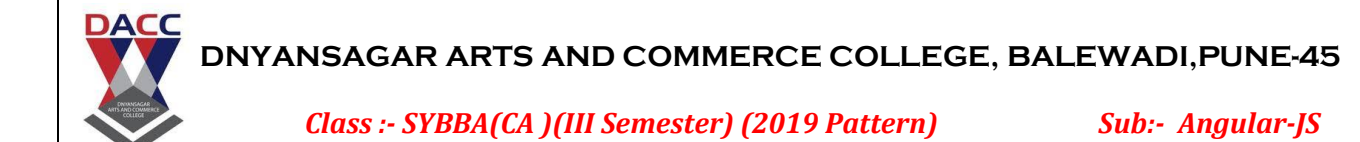

35. Any change to the . . . . and . . . . . properties affects these bindings and consequently the user interface content.

A) noOfTries, deviations

- B) restart, tries
- C) noOfTries, deviation
- D) noOfTry, deviation

#### ANS C

36. In two-way binding, changes done to a model are reflected in the view, but the reverse also holds true sometimes.

- A) True B) False
- 
- ANS B

37. You can create bindings only for the data values that are added to the . . . . . object by the controller.

MARGAGAS<br>AD COAMING

- A) \$action
- B) \$control
- C) \$scope
- D) none of above

## **ANS C**

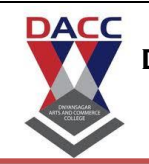

*Class :- SYBBA(CA )(III Semester) (2019 Pattern) Sub:- Angular-JS*

38. The ng-bind directive  $\dots \dots$  allow you to hide your template markup when the HTML content is shown to the user before it is processed by AngularJS.

- A) does
- B) does not

ANS A

39. The drawback of inline bindings is that AngularJS will not find and process every set of {{ and }} characters in your content.

A) True B) False

ANS B

40. When adding . . . . . and . . . . . . to a view, we are essentially instructing Angular to create data bindings that keep the model and view in sync.

A) extrapolations, interpolations B) scopes, directives C) directives, interpolation D) none of above

ANS C

41. AngularJS applications are a mix of . . . . . .

- A) HTML and PHP
- B) HTML and CrossScript
- C) HTML and AngularScript
- D) HTML and JavaScript

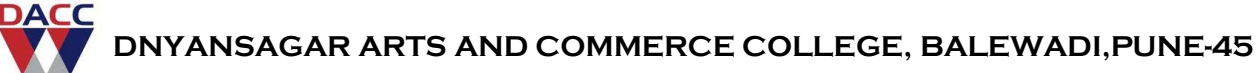

*Class :- SYBBA(CA )(III Semester) (2019 Pattern) Sub:- Angular-JS*

# ANS D

42. We need to tell AngularJS what part of our HTML page contains the AngularJS app. You do so by adding the . . . . attribute to the root HTML element of the AngularJS app.

- A) ng-app
- B) ag-app
- C) js-app
- D) aj-app

ANS A

43. There is a controller which takes single parameter. We call it . . . . . parameter.

- A) \$param
- B) \$control
- C) \$scope
- D) \$scont

ANS C

44. First the HTML document is loaded into the browser, and evaluated by the browser. At this time the AngularJS . . . . . . .

A) JavaScript file is loaded,

B) the angular global object is created,

- C) your JavaScript which registers controller functions is executed,
- D) all of above

## ANS D

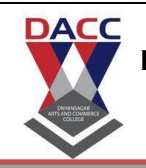

*Class :- SYBBA(CA )(III Semester) (2019 Pattern) Sub:- Angular-JS*

45. AngularJS can show or hide HTML depending on the state of data in the model. You do so using a set of AngularJS directives such as . . . . . . which are created specifically for that purpose.

- A) ng-shown, ng-hidden
- B) ng-show, ng-hide
- C) nt-show, nt-hide
- D) ng-shows, ng-hides
- 9) b,

ANS B

46. The . . . . . directive is used if you want to add or remove HTML elements from the DOM based on data in the model.

- A) ng-switch
- B) ng-model
- C) ng-Disabled
- D) ng-Cloak

ANS A

47. In two-way binding, changes done to a model are reflected in the view, but the reverse also holds true sometimes.

us could

A) True B) False ANS B

48. You can use the . . . . . . directive, in order to bind the innerHTML of the element to the specified model property.

A) ng-bind B) ng-binding C) ng-binds D) ng-bindings ANS

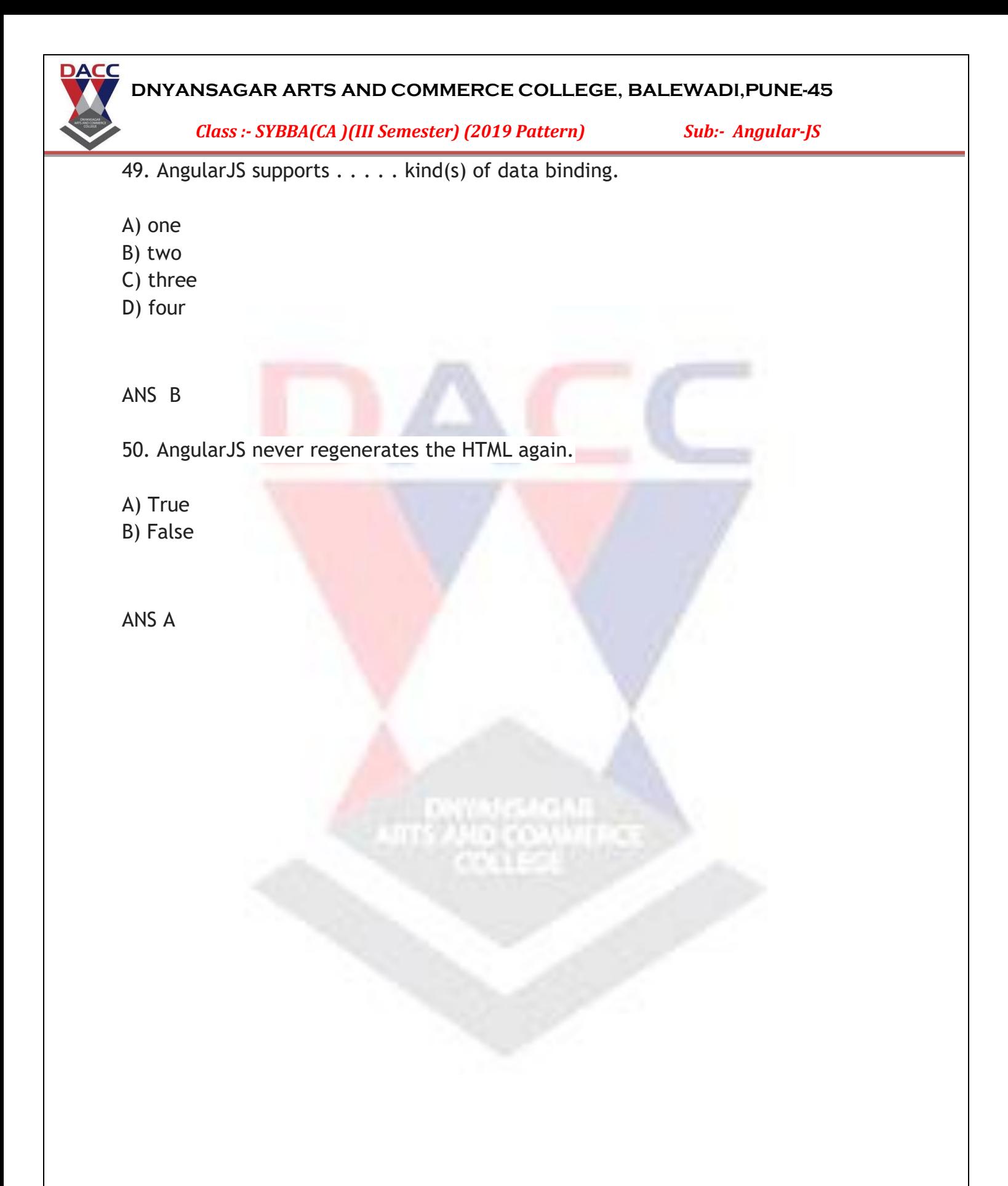

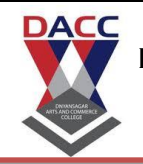

*Class :- SYBBA(CA )(III Semester) (2019 Pattern) Sub:- Angular-JS*

# **Unit 3- AngularJS Modules, Controller, View and Scope**

1. Angular 2 is a cross platform framework.

- A) True
- B) False

ANS A

Q 2 - Which of the following is true about ng-app directive?

- A [ng-app directive defines and links an AngularJS application to HTML.](javascript:void(0);)
- B [ng-app directive indicates the start of the application.](javascript:void(0);)
- C Both of the above.
- D [None of the above.](javascript:void(0);)

ANS: C

- Q 3 Which of the following is true about uppercase filter?
- A [Uppercase filter is a function which takes text as input.](javascript:void(0);)
- B Uppercase filter converts a text to upper case text.
- C [Both of the above.](javascript:void(0);)
- D [None of the above.](javascript:void(0);)
- ANS : B

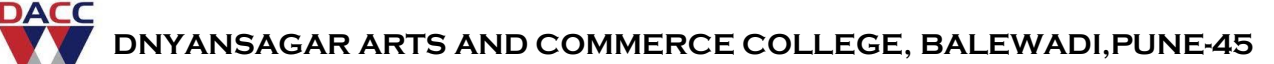

*Class :- SYBBA(CA )(III Semester) (2019 Pattern) Sub:- Angular-JS*

- Q 4 Which of the following is true about ng-show directive?
- A [ng-show directive can show a given control.](javascript:void(0);)
- B [ng-show directive can hide a given control.](javascript:void(0);)
- C Both of the above.
- D [None of the above.](javascript:void(0);)

ANS : C

- Q 5 Which of the following is true about \$routeProvider?
- A [\\$routeProvider is the key service which set the configuration of urls.](javascript:void(0);)
- B [\\$routeProvider maps Urls with the corresponding html page or ng-template.](javascript:void(0);)
- C [\\$routeProvider attaches a controller with the view.](javascript:void(0);)
- D All of the above.
- ANS : D
- Q 6 Which components can be injected as a dependency in AngularJS?
- A [value](javascript:void(0);)
- B [factory](javascript:void(0);)
- C [service](javascript:void(0);)
- D All of the above.
- ANS : D
- Q 7 Custom directives are used in AngularJS to extend the functionality of HTML.
- A true
- B [false](javascript:void(0);)
- ANS : A

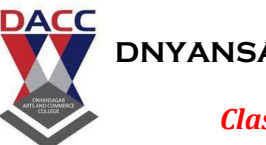

*Class :- SYBBA(CA )(III Semester) (2019 Pattern) Sub:- Angular-JS*

- Q 8 With AngularJS, developer writes less code and gets more functionality.
- A [false](javascript:void(0);)
- B true
- ANS: B
- Q 9 lowercase filter is applied to an expression using pipe character.
- A [false](javascript:void(0);)
- B true
- ANS : B
- Q 10 novalidate with a form declaration disables any browser specific validation.

WARA<mark>GANI</mark><br>MOTOAMATIA

- A [false](javascript:void(0);)
- B true
- ANS : B
- 11. AngularJS is based on the \_\_\_\_\_ pattern
- A. VMC
- B. MVC
- C. MCV
- D. CVM
- ANS B

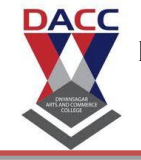

*Class :- SYBBA(CA )(III Semester) (2019 Pattern) Sub:- Angular-JS*

- 12. What is Angular Js?
- A. Library
- B. Framework
- C. Plugin
- D. Browser Extension

ANS B

13. AngularJS applications are a mix of

- A. HTML and PHP
- B. HTML and CrossScript
- C. HTML and AngularScript
- D. HTML and JavaScriptcorrect

ANS C

14. Who is sometimes called as Father of AngularJS?

MARSAGAR<br>NGCOMBATA

- A. Brad Green
- B. Igor Minor
- C. Misko Hevery
- D. Brian Ford

ANS C

15. How to include HTML content into another HTML?

- A. Server Side push
- B. Use of CommetD
- C. Use of Polling
- D. Use of include

ANS D

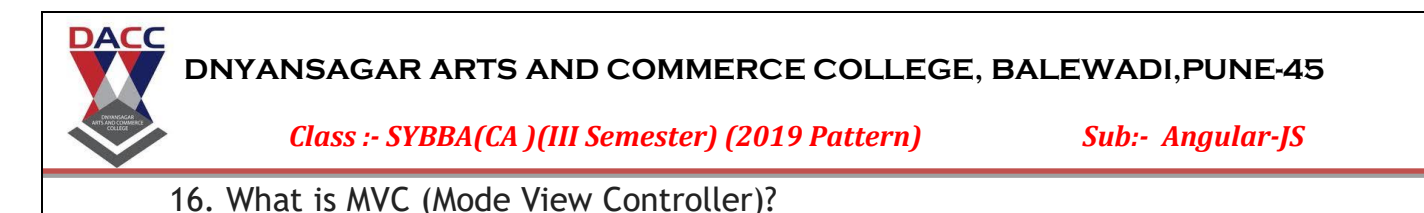

- A. It is a services for Java built function
- B. It is marker for DOM elements

C. It is a software design pattern for developing web applications D. None of the above

ANS C

17. Which of the following is true about AngularJS service?

- A. Services are JavaScript functions
- B. Services are responsible to do specific tasks only
- C. Inbuilt services are always prefixed with \$ symbol
- D. All of the above

ANS D

18. Which of the following is valid for AngualarJS module

```
A. var app = angular.module(["myApp","param");
```

```
B. var app = angular.module("myApp", []);
```

```
C. var app = angular. module();
```
D. var app = angular.module("myApp");

ANS D

19. What angular function is used to manually start up an angular application?

- A. angular.bootstrap
- B. angular.element
- C. angular.copy
- D. None of the above

ANS D

*Class :- SYBBA(CA )(III Semester) (2019 Pattern) Sub:- Angular-JS*

20. Which of the following is true about

A. \$routeProvider \$routeProvider maps Urls with the corresponding html page or ng-template

- B. \$routeProvider attaches a controller with the view
- C. All of these

D. \$routeProvider is the key service which set the configuration of urls

ANS C

**DACC** 

21. AngularJS expressions are written using.

A. double braces like {{ expression}}

- B. single braces like {expression}
- C. small bracket like (expression)
- D. capital bracket like [expression]

ANS A

22. The \_\_\_\_\_\_\_ directive is used if you want to add or remove HTML elements from the DOM based on data in the model.

- A. ng-switch
- B. ng-model
- C. ng-Disabled
- D. ng-Cloak

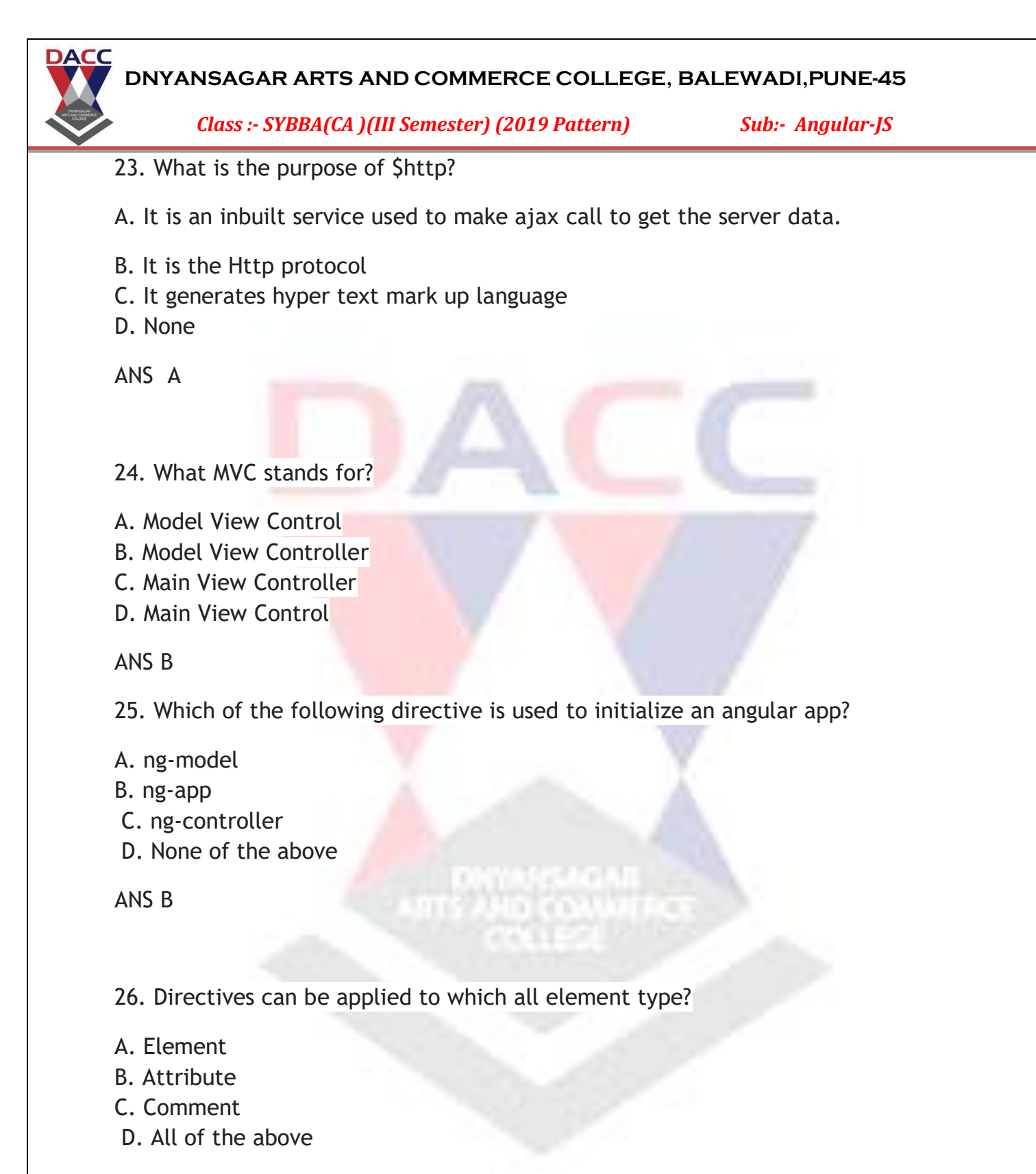

ANS D

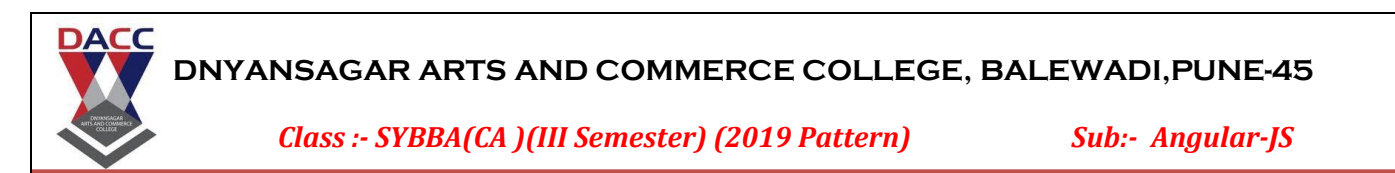

27. Can AngularJS be used to create a service?

- A. May be
- B. Can be
- C. Yes
- D. No
- ANS C

28. Which components can be injected as a dependency in AngularJS?

- A. Application Module
- B. constant
- C. value
- D. factory

ANS A

29. Which of the following is true about orderby filter?

A. orderby filter orders the array based on provided

B. orderby filter is used to filter the array to a subset of it based on provided criteria

- C. Both of the above
- D. None of the above

ANS A

30. Which of the following is true about ng-app directive?

A. ng-app directive defines and links an AngularJS application to HTML B. ng-app directive indicates the start of the application

C. Both of the above D. None of the above

ANS C

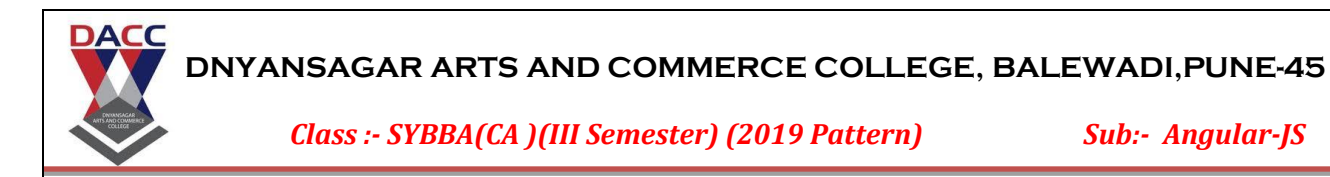

- 31. What angular function is used to manually start up an angular application?
- A. angular.bootstrap
- B. angular.element
- C. angular.copy
- D. None of the above

ANS A

32. Which is the right format for calling a ng-bind function?

- A. ng-bind
- B. ng:bind
- C. ng\_bind
- D. All the Above

ANS D

33. What is the purpose of angular.module in AngularJS?

A. It creates an application module

- B. It invokes an application module
- C. It destroys an application module

D. None

ANS A

34. What are various possible ways in which angular application can be initialized?

A. On an element, one could either put simply the attribute such as (ng-app, datang-app, ng:app, x-ng-app)

B. Put the named attribute such as (ng-app='demoApp')

- C. Both of the above
- D. None

ANS C

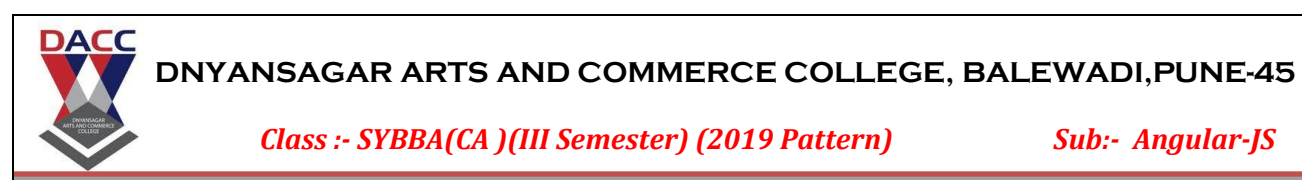

- 35. What is jqLite?
- A. AngularJS built-in subset of jQuery
- B. AngularJS built-in superset of jQuery
- C. KnockoutJS built-in subset of jQuery
- D. KnockoutJS built-in superset of jQuery
- 36. AngularJS controllers **control** \_\_\_of AngularJS applications.
	- A. **the data**
	- B. thefunction
	- C. thevariable
	- D. None of these
- ANS A
- *37. Which directive defines the application controller?*
	- A. ng-model
	- B. ng-ctrl
	- C. ng-controller
	- D. None of these

## **ANS C**

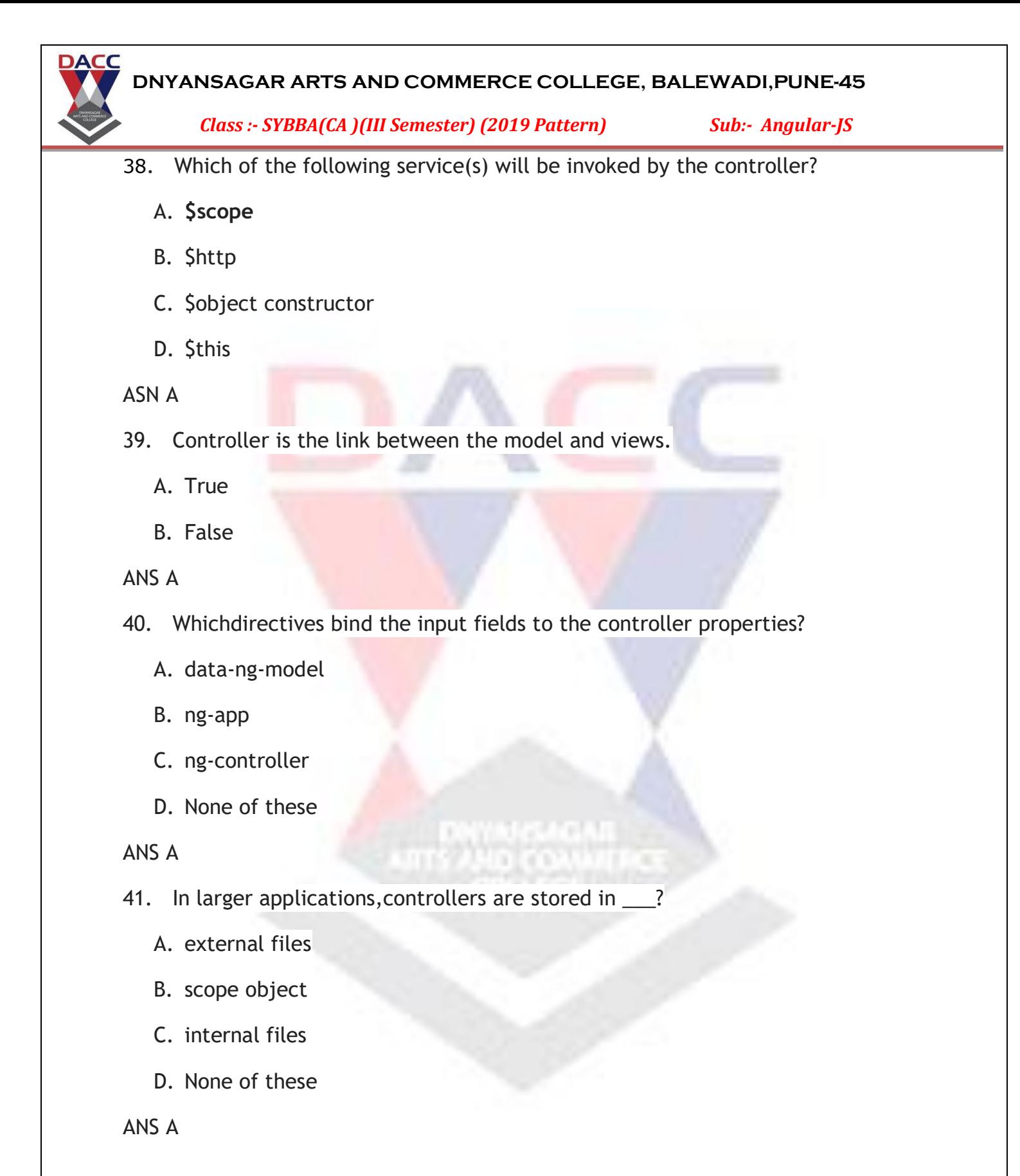

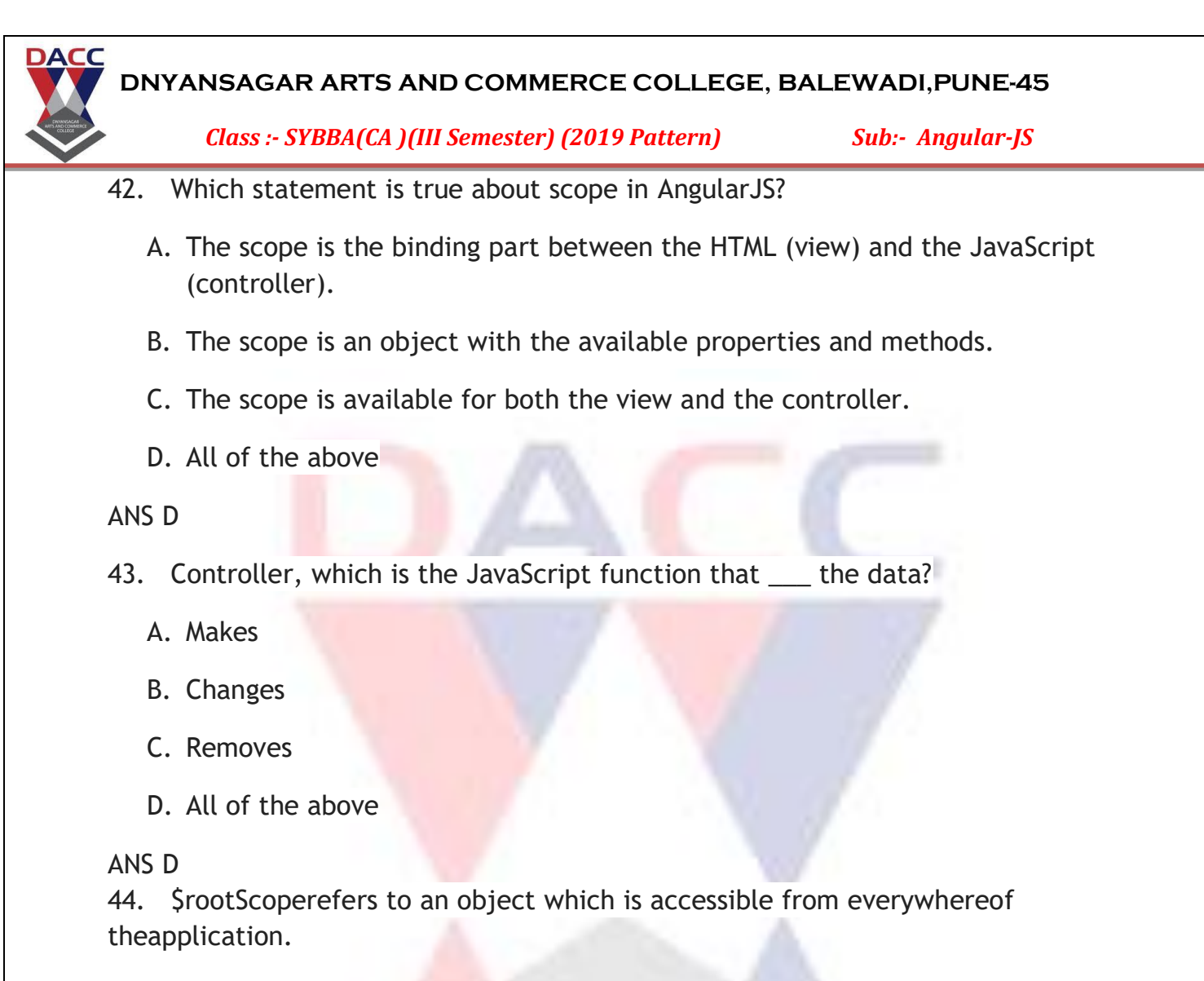

- A. True
- B. False

ANS A

- 45. \$rootScope is created with \_
	- A. ng-controller
	- B. ng-app
	- C. ng-init
	- D. None of these

ANS B

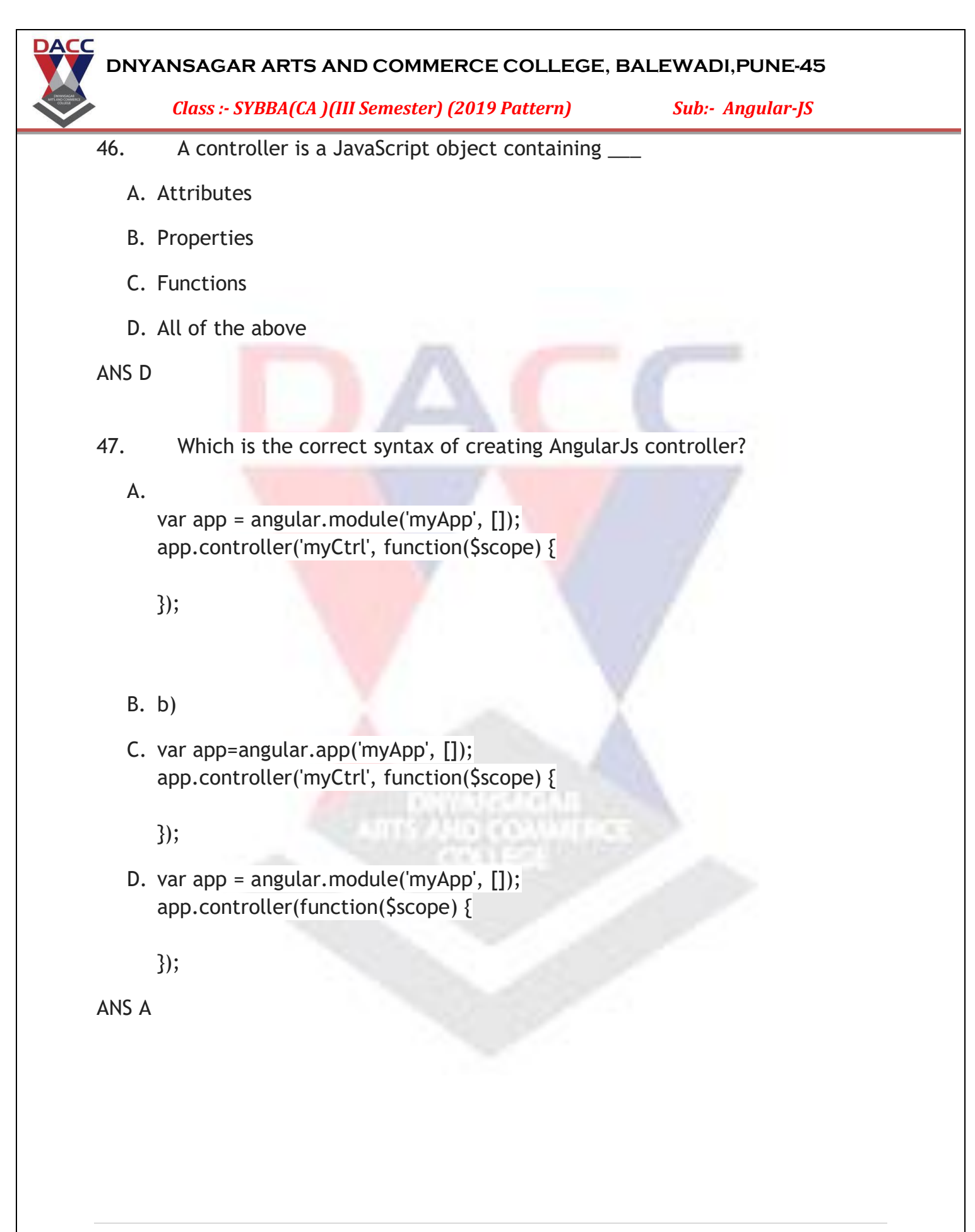

*Class :- SYBBA(CA )(III Semester) (2019 Pattern) Sub:- Angular-JS*

- 48. Scope contains the \_\_\_?
	- A. model data
	- B. JavaScript Objects
	- C. variables
	- D. None of these

ANS A

**DACC** 

- 49. Which is/are the characteristics of scope object?
	- A. Scopes provide APIs (\$watch) to observe model.
	- B. Scopes can be nested to limit access to the properties.
	- C. It provides context against the expression to be evaluated.
	- D. All of the above

#### ANS D

- 50. Controller, which is the JavaScript function that \_\_\_ the data?
	- A. Makes
	- B. Changes
	- C. Removes
	- D. All of the above

#### ANS D

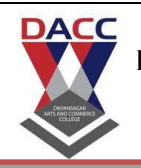

*Class :- SYBBA(CA )(III Semester) (2019 Pattern) Sub:- Angular-JS*

# **Unit 4:- AngularJS Filters**

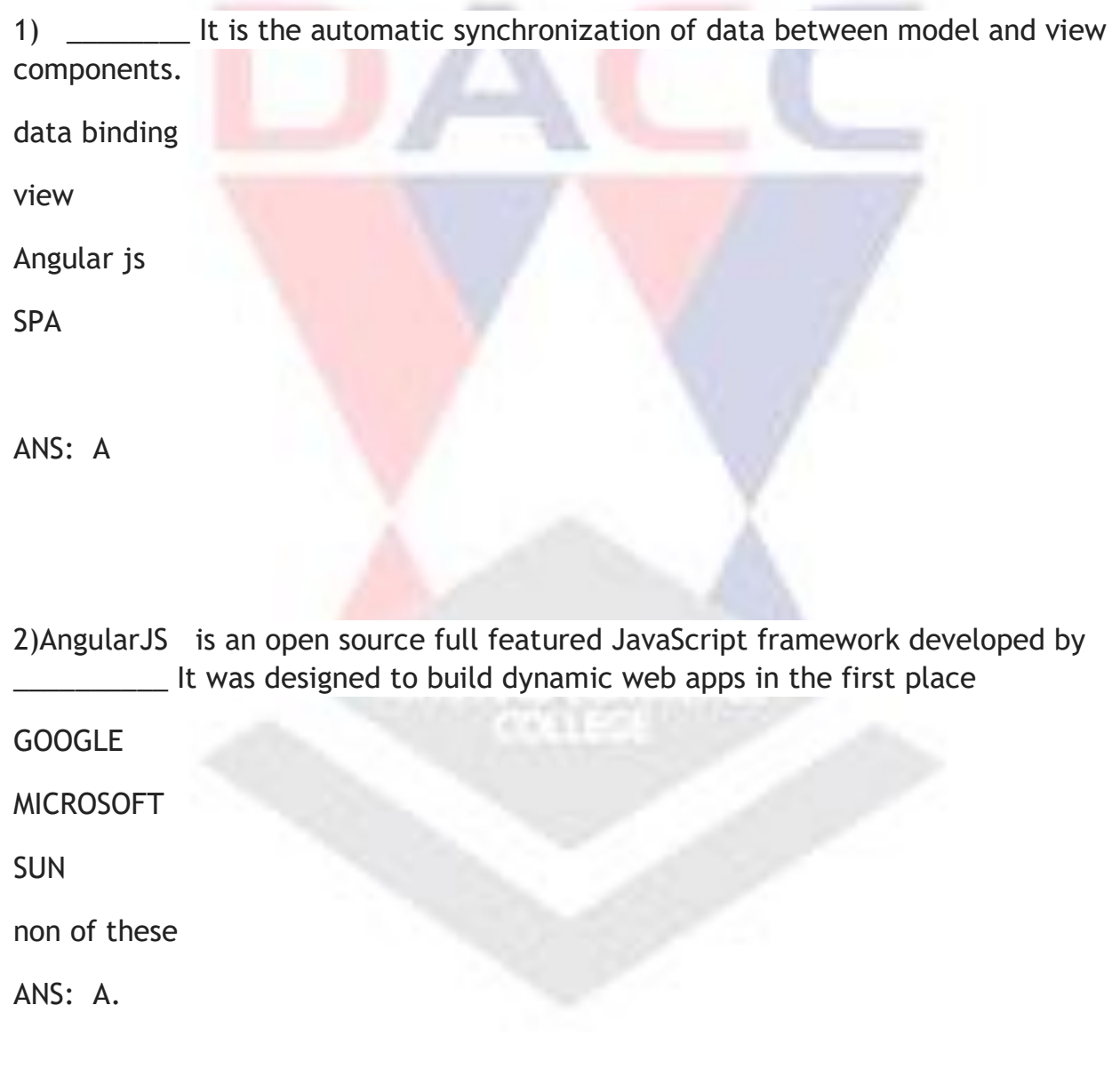

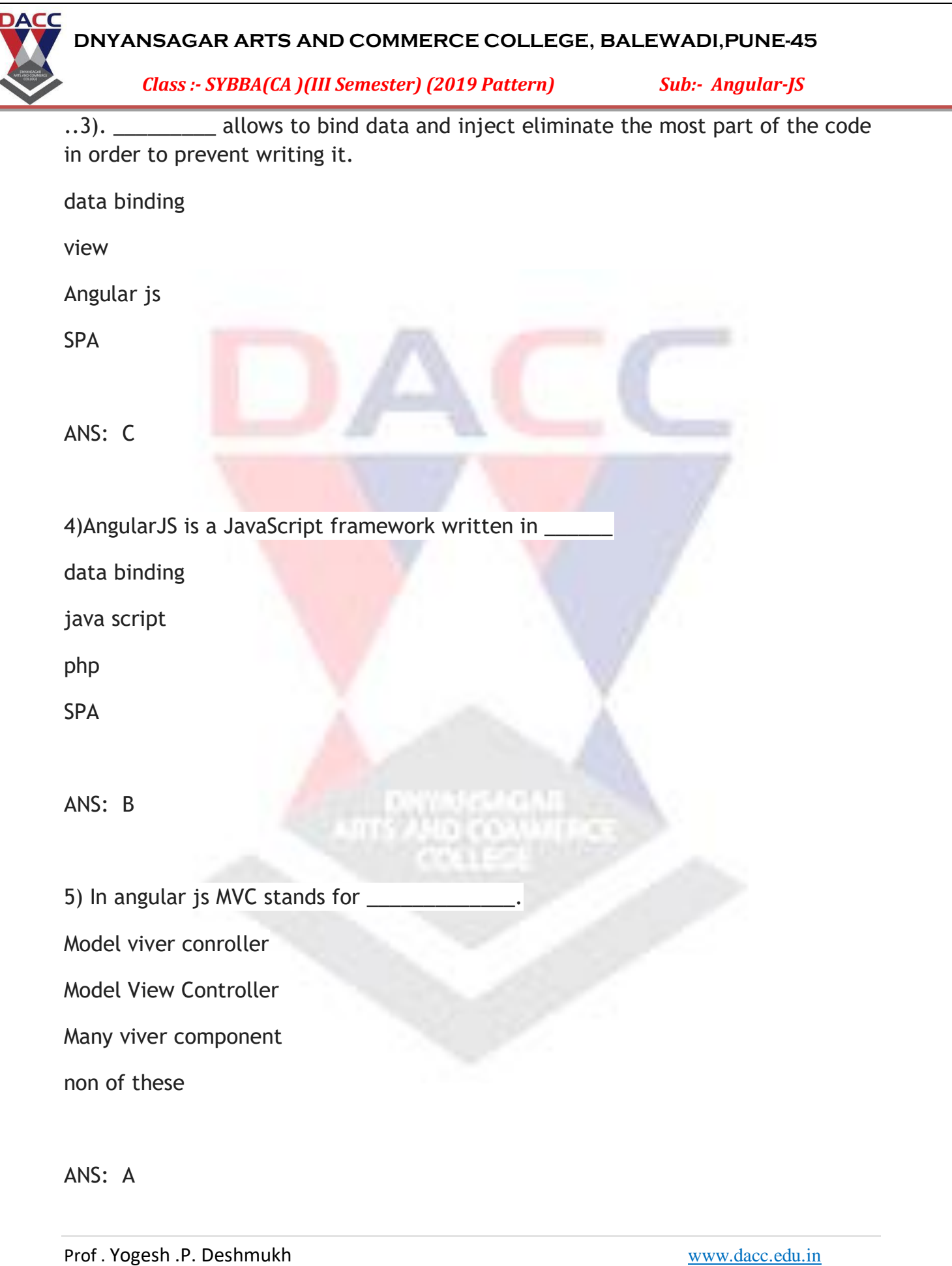

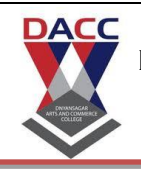

*Class :- SYBBA(CA )(III Semester) (2019 Pattern) Sub:- Angular-JS*

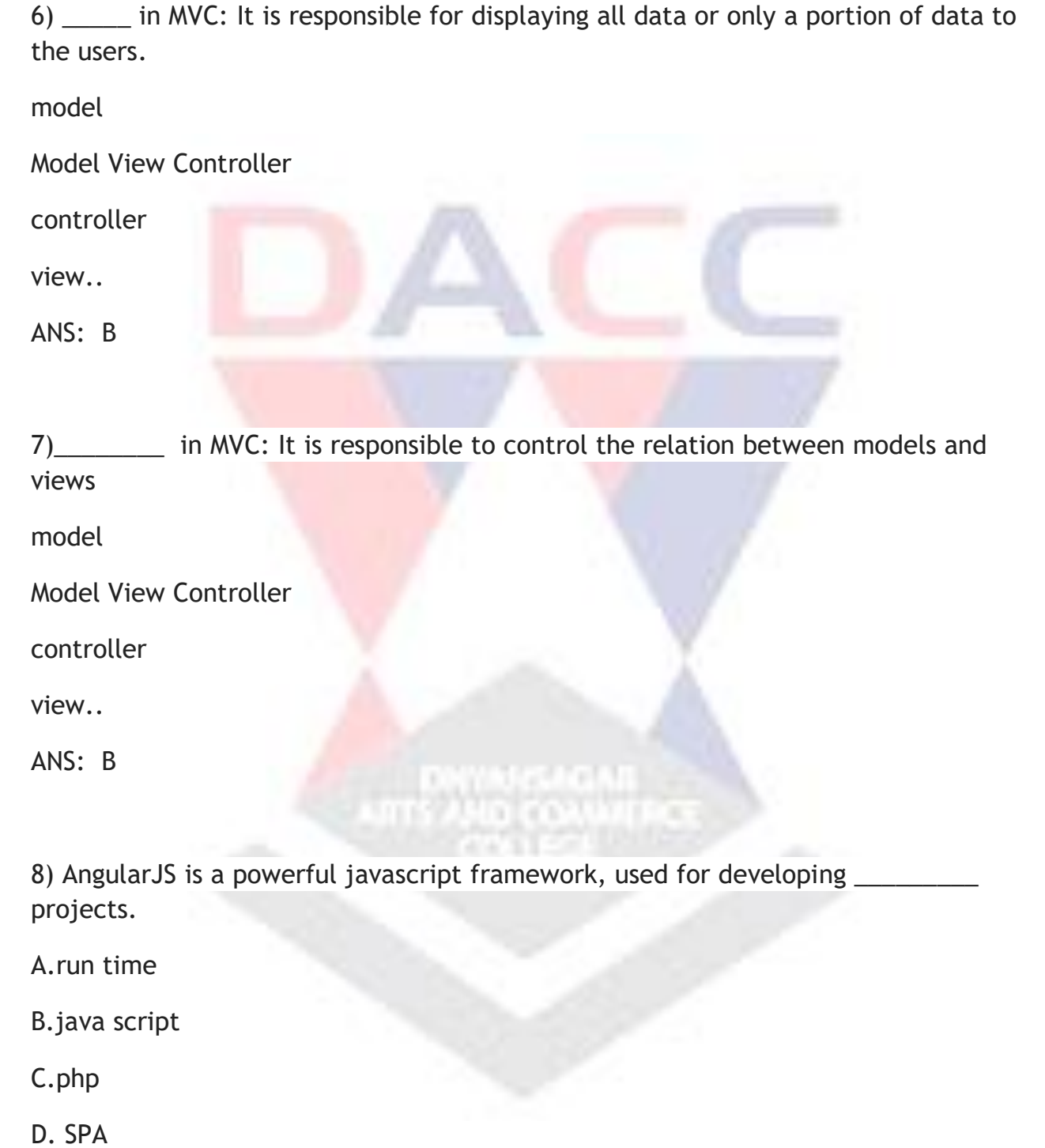

ANS: D

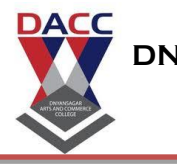

*Class :- SYBBA(CA )(III Semester) (2019 Pattern) Sub:- Angular-JS*

9) \_\_\_\_\_\_\_\_\_\_\_ is a web application or website that interacts with the user by dynamically rewriting the current page rather than loading entire new pages from a server).

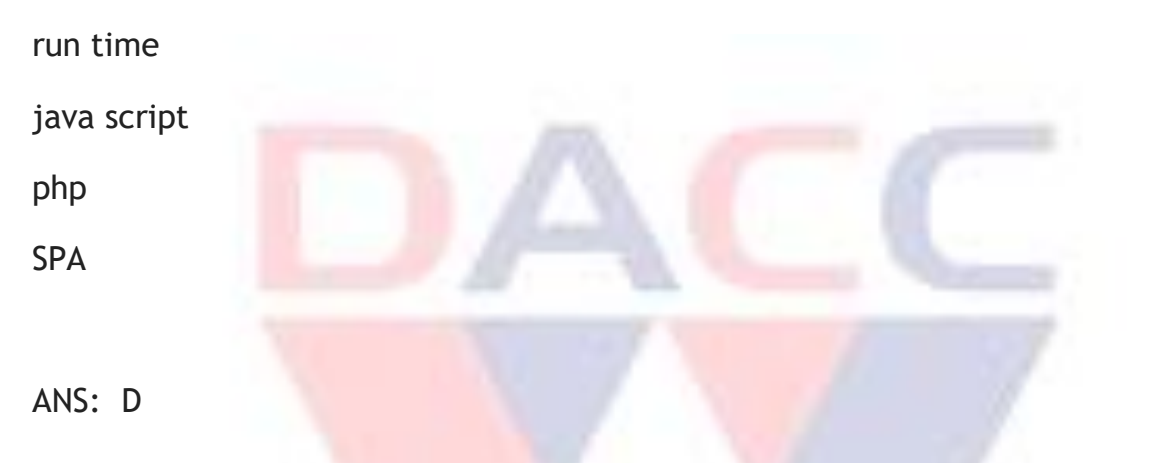

10)SPA (Single Page Application). This means that the navigation within Netflix is performed without refreshing the whole page.

A. True

B. False

ANS: A

11)The \_\_\_\_\_\_ tag defines a division or a section or block in an HTML document.

**DIVINICACINE**<br>S<sup>2</sup>250 COAMERC

A.<div>

B.<br/>block>

C.<span>

D.none of these.

ANS: A

*Class :- SYBBA(CA )(III Semester) (2019 Pattern) Sub:- Angular-JS*

12) The \_\_\_\_\_\_ tag is an inline container used to mark up a part of a text, or a part of a document.

A.<div>

**DACC** 

- B.<br/>block>
- C.<span>
- D.none of these.

ANS: A

13)The <span> tag is much like the [<div>](https://www.w3schools.com/tags/tag_div.asp) element, but <div> is a \_\_\_\_\_\_\_\_\_\_\_\_\_\_\_\_ and <span> is an

- A. Block level element , inline element
- B. Container element, directive element
- C. directive element, directive element
- D. none of these.

ANS: A

14)The **\_\_\_\_\_** directive is show that it is AngularJS application.

**DIVINISADAS**<br>IS AND COAMATED

- A. ng-app
- B. ng-model
- C. ng-bind
- D. none of these.

*Class :- SYBBA(CA )(III Semester) (2019 Pattern) Sub:- Angular-JS*

15) The **\_\_\_\_\_\_** directive for binds the value of HTML it is used for input the data , select the data in application

A. ng-app

**DACC** 

- B. ng-model
- C. ng-bind
- D. none of these.
- ANS: A
- 16) The \_\_\_\_\_\_\_ directive .it is used to binds application data to the HTML view
- A. ng-app
- B. ng-model
- C. ng-bind
- D. none of these.
- ANS: C

17)angular js is back end application which develop by java script.

- A. True
	- B. False
- ANS: A

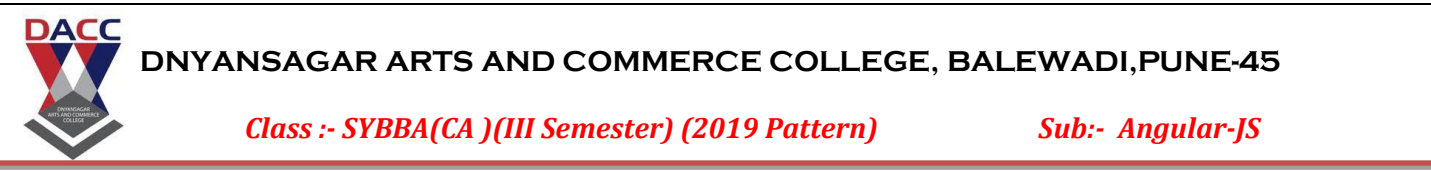

18) In AngularJS, views are pure html pages, and controllers written only in php do the business processing.

- A. True
- B. False
- ANS: A

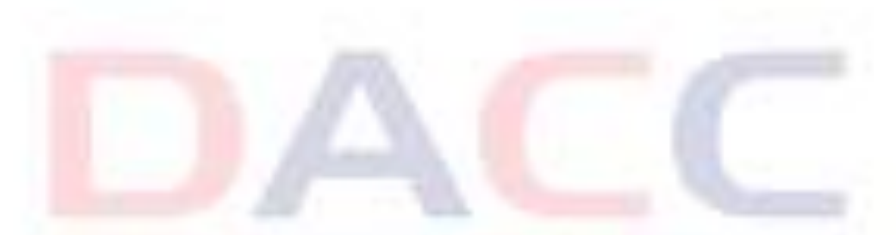

19) AngularJS, provides data binding capability to HTML. Thus, it gives user a rich and responsive experience TRUE

- A. True
- B. False
- ANS: A

20) Being JavaScript framework, application written in AngularJS are not safe.

- A. True
- B. False
- ANS: A

*Class :- SYBBA(CA )(III Semester) (2019 Pattern) Sub:- Angular-JS*

21)\_\_\_\_ is an open source full featured JavaScript framework developed by Google.

- A. angular js
- B. php

**DACC** 

- C. java script
- D. non of these

ANS: A

22)Published by Google in \_\_\_\_\_AngularJS has become one of the most popular JavaScript frameworks till now<br>A. 2009

- A. 2009
- B. 2010
- C. 2011
- D. 2020

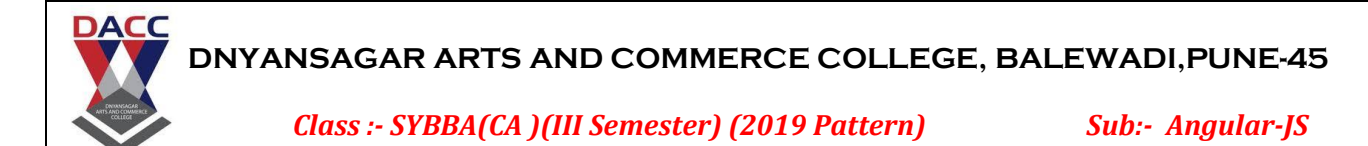

23)AngularJS is a \_\_\_\_\_\_\_framework for dynamic web apps.

- A. structural
- B. unstructural
- C. wrong
- D. shape
- ANS: A

24)AngularJS is a powerful javascript framework, used for developing \_ projects in very clean and maintainable way.

SinglePageApplication(SPA)

doublepage application

multipage application

non of these

ANS: A

25) is a web application or website that interacts with the user by dynamically rewriting the current page rather than loading entire new pages from a server).

.<br>Dina Commerc

- A. SinglePageApplication(SPA)
- B. doublepage application
- C. multipage application
- D. non of these

ANS: A

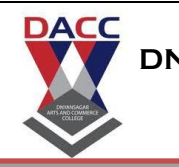

*Class :- SYBBA(CA )(III Semester) (2019 Pattern) Sub:- Angular-JS*

26)The **\_\_\_\_\_** directive is show that it is AngularJS application **A. ng-app B. ng-model C. ng-bind**  D. none of these. ANS: A 27)The **\_\_\_\_\_ directive .it** is used to binds application data to the HTML view. **A. ng-app B. ng-model C. ng-bind**  D. none of these. ANS: C 28)The \_\_\_\_\_\_ directive initializes application data. ,it is used to initializes the data. **A. ng-app B. ng-model C. ng-bind**  D. ng-init ANS: D

*Class :- SYBBA(CA )(III Semester) (2019 Pattern) Sub:- Angular-JS*

- 29)The \_\_\_\_\_\_\_ directive repeats a set of HTML, a given number of times.
- A.ng-app

**DACC** 

- B.ng-bind
- C.ng-init
- D. ng-repeat.

ANS: D

30)\_\_\_\_\_\_ directive is used to show a div tab by linking it to a Boolean variable in the script. If the value of the variable is true then the item is displayed.

**INGACATI**<br>NGCONATIVO

- A. ng-app
- B. ngshow
- C. ng-init

ANS: B

31)\_\_\_\_\_\_directive is used to hide a div tab by linking it to a Boolean variable in the script. If the value of the variable is false then the item is not displayed.

a W

- A. ng-hide
- B. ngshow
- C. ng-init

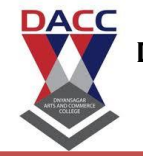

*Class :- SYBBA(CA )(III Semester) (2019 Pattern) Sub:- Angular-JS*

32)The AnglarJS \_\_\_\_\_\_directive sets the readonly attribute on the element; if it gets that the expression inside ng-readonly is true. it used to show the only which we can not change ,it is only for read only purpose.

A.ng-hide directive

- B. readonly diretive
- C. ng-init directive
- D. ng-repeat.directive

ANS: B

33)The AngularJS \_\_\_\_\_\_\_ is used to remove the HTML elements if the expression is set to false. If the if element is set to true, a copy of the element is added in the DOM.

A.ng-if directive

B. readonly diretive

C. ng-init directive

D. ng-repeat.directive

ANS: A

34)The AngularJS \_\_\_\_\_\_\_ facilitates you to specify custom behaviour when an element is clicked. So, it is responsible for the result what you get after clicking

A.ng-click directive

- B. readonly diretive
- C. ng-init directive
- D. ng-repeat.directive

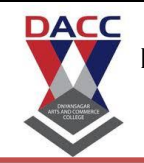

*Class :- SYBBA(CA )(III Semester) (2019 Pattern) Sub:- Angular-JS*

35)The \_\_\_\_\_\_ sets the disabled attribute of a form field (input, select, or textarea).

- A.ng-disebled directive
- B. readonly diretive
- C. ng-init directive
- D. ng-repeat.directive
- ANS: A

.

36)The \_\_\_\_\_\_\_\_ adds a controller to your application.it control on the application

A.ng-control directive

- B. readonly diretive
- C. ng-init directive
- D. ng-repeat.directive

ANS: A

37)The \_\_\_\_\_\_ is used to binds application data to the HTML view.

- A.ng-bind directive
- B. readonly diretive
- C. ng-init directive
- D. ng-repeat.directive

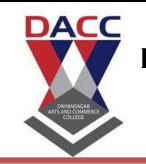

*Class :- SYBBA(CA )(III Semester) (2019 Pattern) Sub:- Angular-JS*

38)The \_\_\_\_\_\_ sets the disabled attribute of a form field (input, select, or textarea).

- A.ng-disebled directive
- B. readonly diretive
- C. ng-init directive
- D. ng-repeat.directive

ANS: A

39)These directives can be used to create custom HTML tags that serve as new, custom widgets. AngularJS has built-in directives such as ngBind, ngModel, etc.

true

false

ANS: A

40)angular js is an open source full featured JavaScript framework developed by Google.

true

false

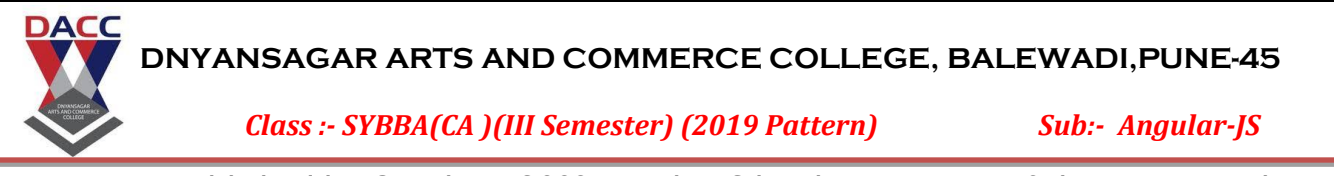

41)Published by Google in 2009 AngularJS has become one of the most popular JavaScript frameworks till now

- A. true
- B. false

ANS: A

42)AngularJS is a structural framework for dynamic web apps.

- A. true
- B. false

ANS: A

43)AngularJS is a powerful javascript framework, used for developing SinglePageApplication(SPA) projects in very clean and maintainable way.

- A. true
- B. false

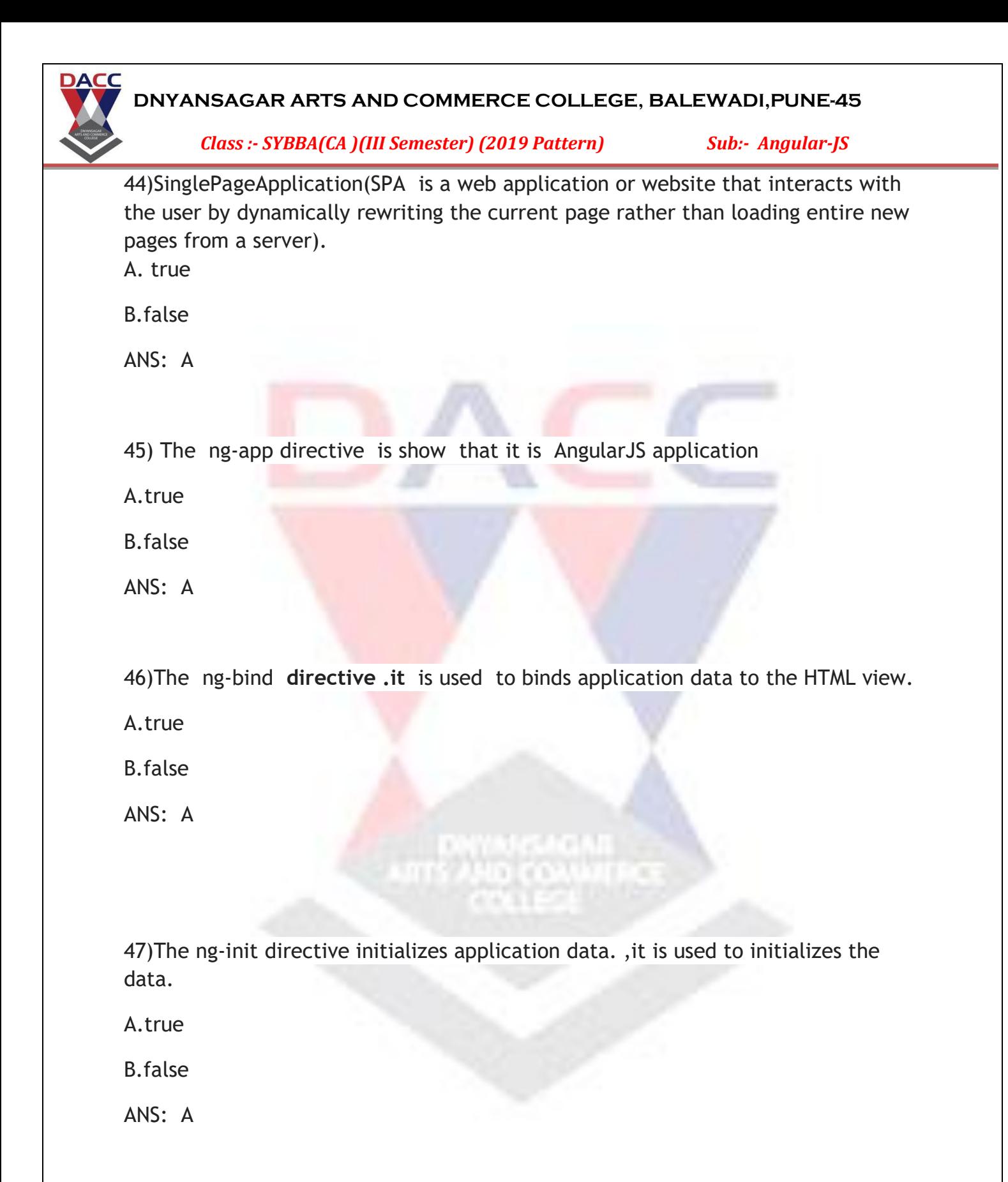

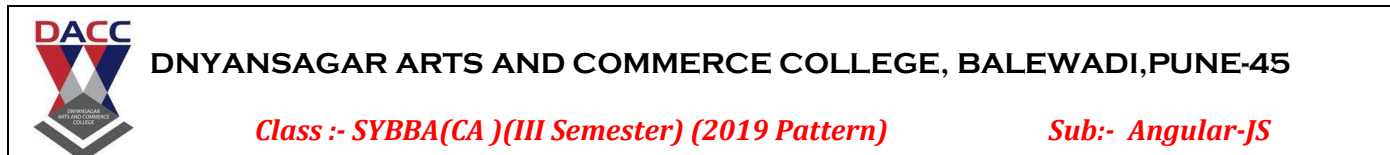

48)The \_ ng-repeat. directive repeats a set of HTML, a given number of times.

A.true

B.false

ANS: A

49)ngshow directive is used to show a div tab by linking it to a Boolean variable in the script. If the value of the variable is true then the item is displayed.

A.true

B.false

ANS: A

50) ng-hide directive is used to hide a div tab by linking it to a Boolean variable in the script. If the value of the variable is false then the item is not displayed.

**WWW.CAGALI**<br>2010.COMMERCE

A.true

B.false

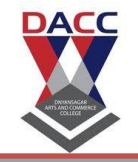

*Class :- SYBBA(CA )(III Semester) (2019 Pattern) Sub:- Angular-JS*

# **Unit 5:-Dependency Injection, Services**

- 1. AngularJS is a library?
- A. True
- B. False
- ANS : B

#### 2. Who is sometimes called as Father of AngularJS?

- A. Brad Green
- B. Igor Minor
- C. Misko Hevery
- D. Brian Ford

ANS: C

3. Which of the following is true about ng-init directive?

- A. ng-init directive initializes an AngularJS Application data.
- B. ng-init directive is used to put values to the variables to be used in the application.
- C. Both of the above.
- D. None of the above.

ANS: C

- 4. Which of the following directive is used to initialize an angular app?
- A. ng-model
- B. ng-app
- C. ng-controller
- D. None of the above

ANS: B

5. ng-app directive defines and links an AngularJS application to HTML.

- A. false
- B. true

ANS B

6. AngularJS supports two-way data binding?

- A. True
- B. False
- ANS: A

7. AngularJS expressions are written using.

A. double braces like {{ expression}}

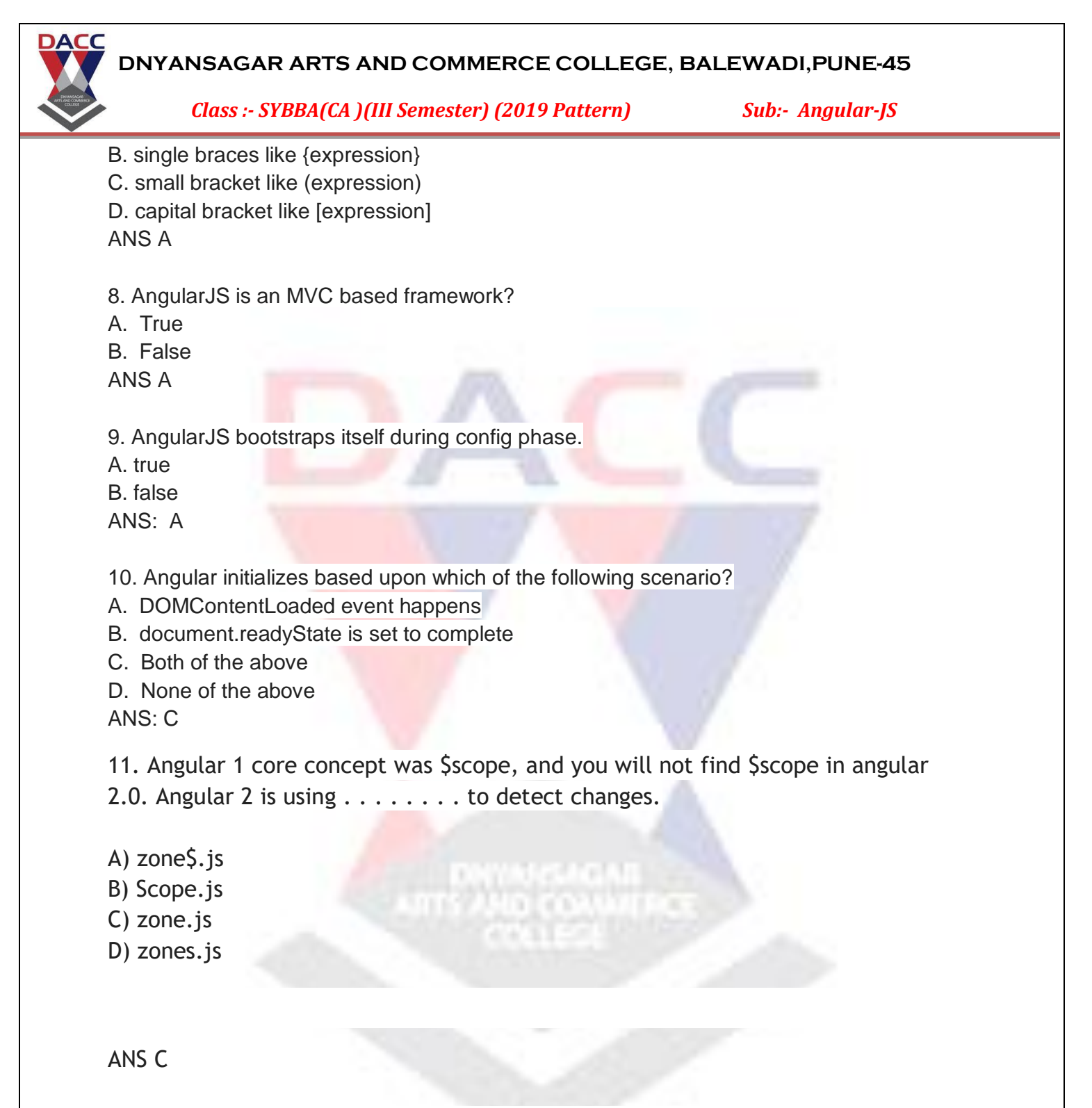

12. Angular 2 integrates easily with NativeScript, allowing you to code your native app in  $a \ldots a \ldots b$  is tyle that can run on any mobile device platform.

A) declarative

B) imperative

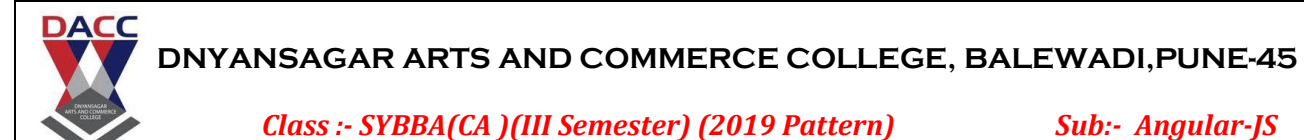

C) interrogative

D) exclamatory

## ANS A

13. Angular 2 make use of the . . . . . . . module syntax.

- A) ES2016a
- B) ES2017
- C) ES2016
- D) ES2015

## ANS D

14. In Angular 2, applications rely upon the . . . . . . . method to load top-level components

- A) loadstrap
- B) bootstrap
- C) bootload
- D) none of above

## ANS B

15. In Angular 2.0, the template compilation process is  $\dots \dots$ 

A) synchronous

B) asynchronous

ANS B

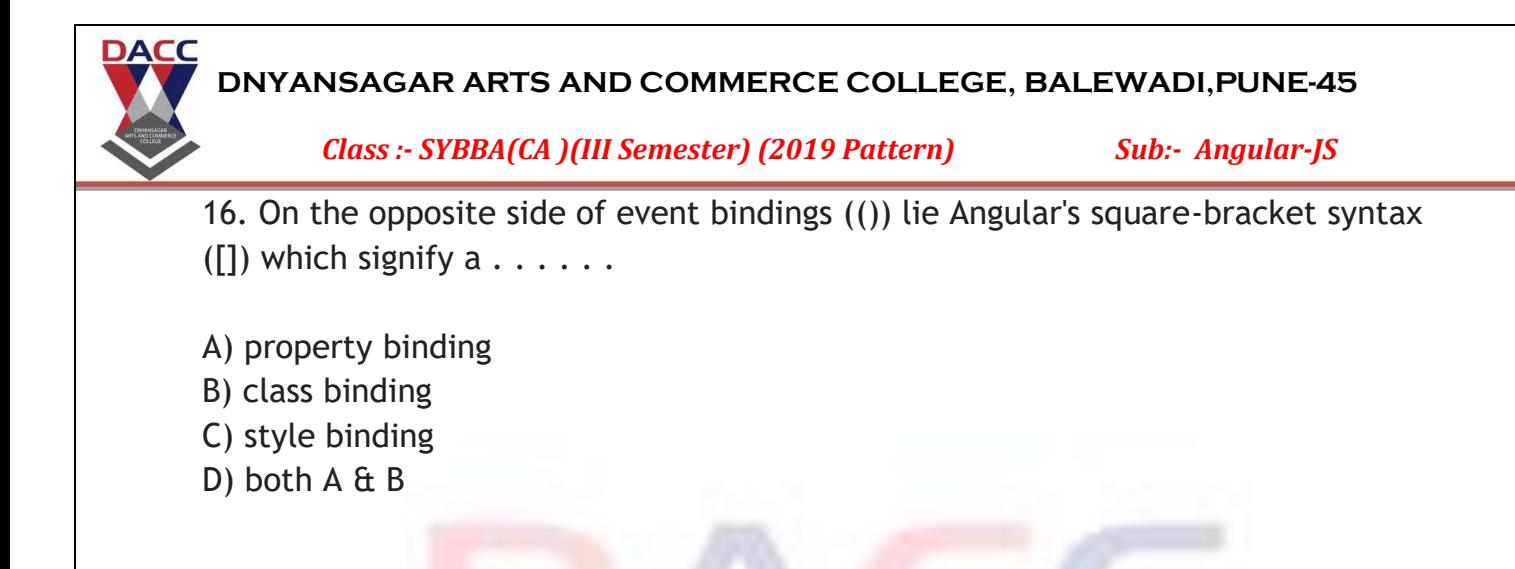

ANS A

17. Angular 2.0 contains a logging service called . . . . . which is very useful feature measuring where time is spent in your application.

- A) config.js
- B) logging.js
- C) diary.js
- D) none of above

ANS C

18. The router in Angular 2.0 has been reworked to be simple, yet extensible. It will include the following basic features:

- A) Simple JSON-based Route Config
- B) Optional Convention over Configuration
- C) Static, Parameterized and Splat Route Patterns
- D) URL Unresolver
- E) All of above

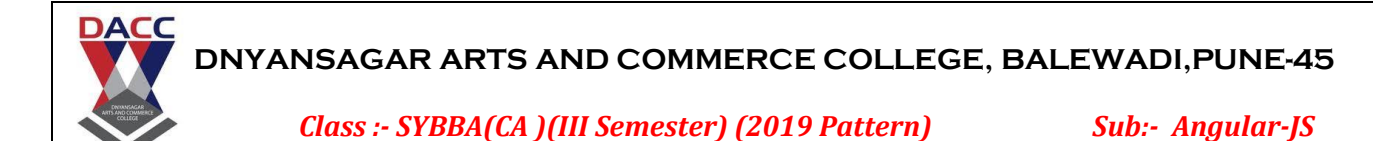

19. Angular 2 has a . . . . . . . service that allows us to dynamically load a component in a certain position on the page.

- A) DynamicControlLoader
- B) DynamicControllerLoader
- C) DynaCompLoader
- D) DynamicComponentLoader

ANS D

20. Angular 2 can detect when component data changes, and then automatically re-render the view to reflect that change.

A) True

B) False

21. AngularJS expressions are written using.

A. double braces like  $\{ \}$  expression $\}$ 

- B. single braces like {expression}
- C. small bracket like (expression)
- D. capital bracket like [expression]

ANS A

22. The \_\_\_\_\_\_\_ directive is used if you want to add or remove HTML elements from the DOM based on data in the model.

- A. ng-switch
- B. ng-model
- C. ng-Disabled
- D. ng-Cloak

ANS A

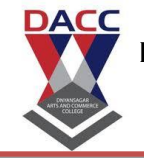

*Class :- SYBBA(CA )(III Semester) (2019 Pattern) Sub:- Angular-JS*

## 23. What is the purpose of \$http?

A. It is an inbuilt service used to make ajax call to get the server data.

- B. It is the Http protocol
- C. It generates hyper text mark up language
- D. None

ANS A

24. What MVC stands for?

- A. Model View Control
- B. Model View Controller
- C. Main View Controller
- D. Main View Control

#### ANS B

25. Which of the following directive is used to initialize an angular app?

- A. ng-model
- B. ng-app
- C. ng-controller
- D. None of the above

ANS B

26. Directives can be applied to which all element type?

- A. Element
- B. Attribute
- C. Comment
- D. All of the above

ANS D

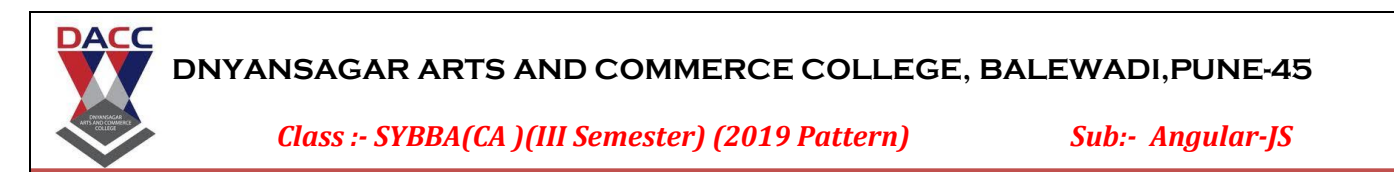

27. Can AngularJS be used to create a service?

- A. May be
- B. Can be
- C. Yes
- D. No
- ANS C

28. Which components can be injected as a dependency in AngularJS?

- A. Application Module
- B. constant
- C. value
- D. factory

ANS A

29. Which of the following is true about orderby filter?

A. orderby filter orders the array based on provided

B. orderby filter is used to filter the array to a subset of it based on provided criteria

- C. Both of the above
- D. None of the above

ANS A

30. Which of the following is true about ng-app directive?

A. ng-app directive defines and links an AngularJS application to HTML B. ng-app directive indicates the start of the application

C. Both of the above D. None of the above

ANS C

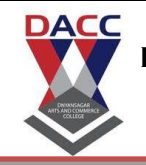

*Class :- SYBBA(CA )(III Semester) (2019 Pattern) Sub:- Angular-JS*

31)\_\_\_\_\_\_\_\_ in MVC: It is responsible to control the relation between models and views

model

Model View Controller

controller

view..

ANS: B

32) AngularJS is a powerful javascript framework, used for developing \_\_\_\_\_\_\_\_\_\_ projects.

> **CAGAR COMMENT**

A.run time

B.java script

C.php

D. SPA

ANS: D

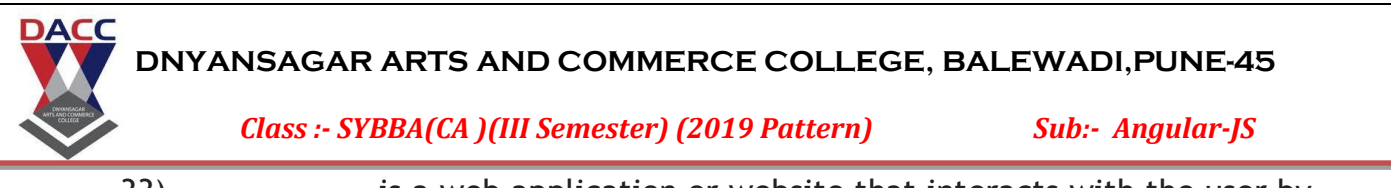

33) \_\_\_\_\_\_\_\_\_\_\_ is a web application or website that interacts with the user by dynamically rewriting the current page rather than loading entire new pages from a server).

- A. run time
- B. java script
- C. php
- D. SPA

ANS: D

34)SPA (Single Page Application). This means that the navigation within Netflix is performed without refreshing the whole page.

- A. True
- B. False
- ANS: A

35)The \_\_\_\_\_\_ tag defines a division or a section or block in an HTML document.

- A.<div>
- B.<br/>block>
- C.<span>
- D.none of these.
- ANS: A

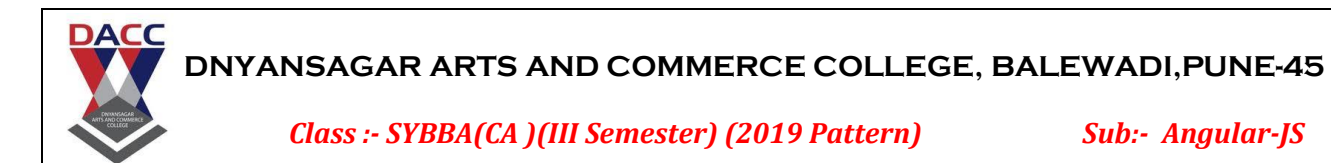

36) The \_\_\_\_\_\_ tag is an inline container used to mark up a part of a text, or a part of a document.

- A.<div>
- B.<br/>block>
- C.<span>
- D.none of these.
- ANS: A

37)The <span> tag is much like the [<div>](https://www.w3schools.com/tags/tag_div.asp) element, but <div> is a and <span> is an  $\blacksquare$ 

- A. Block level element , inline element
- B. Container element, directive element
- C. directive element, directive element
- D. none of these.

ANS: A

38)The **\_\_\_\_\_** directive is show that it is AngularJS application.

INGACHI<br>HI CONHEIRE

**A. ng-app**

- **B. ng-model**
- **C. ng-bind**
- D. none of these.

*Class :- SYBBA(CA )(III Semester) (2019 Pattern) Sub:- Angular-JS*

39) The **\_\_\_\_\_\_** directive for binds the value of HTML it is used for input the data , select the data in application

**A. ng-app**

**DACC** 

- **B. ng-model**
- **C. ng-bind**
- D. none of these.

ANS: A

40) The **\_\_\_\_\_\_\_ directive .it** is used to binds application data to the HTML view

CACAR"

- **A. ng-app**
- **B. ng-model**
- **C. ng-bind**
- D. none of these.

ANS: C

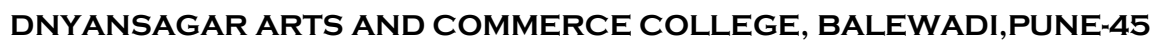

*Class :- SYBBA(CA )(III Semester) (2019 Pattern) Sub:- Angular-JS*

41)angular js is back end application which develop by java script.

A. True

B. False

ANS: A

**DACC** 

42) In AngularJS, views are pure html pages, and controllers written only in php do the business processing.

A. True

B. False

ANS: A

43) AngularJS, provides data binding capability to HTML. Thus, it gives user a rich and responsive experience TRUE

A. True

B. False

ANS: A

44) Being JavaScript framework, application written in AngularJS are not safe.

A. True

B. False

ANS: A

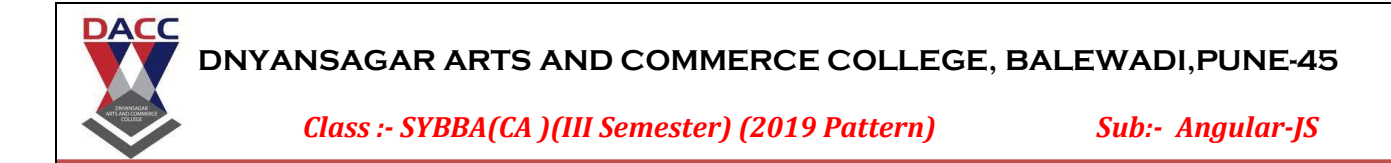

45)\_\_\_\_ is an open source full featured JavaScript framework developed by Google.

- A. angular js
- B. php
- C. java script
- D. non of these

ANS: A

46)Published by Google in \_\_\_\_AngularJS has become one of the most popular JavaScript frameworks till now

> **GESAGAR CONTRACTOR**

- A. 2009
- B. 2010
- C. 2011
- D. 2020

ANS: A

47) Angular JS is a \_\_\_\_\_\_\_framework for dynamic web apps.

- A. structural
- B. unstructural
- C. wrong
- D. shape

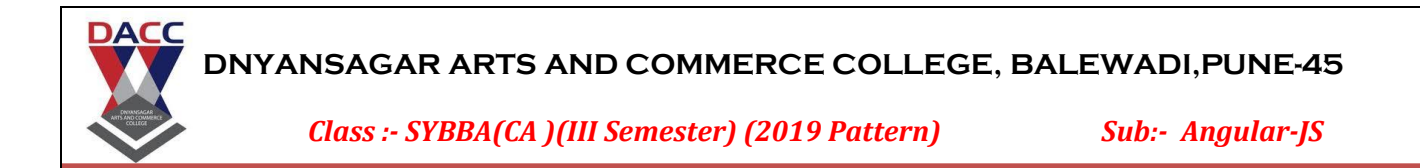

48)AngularJS is a powerful javascript framework, used for developing \_\_\_\_\_\_\_\_\_ projects in very clean and maintainable way.

- A. SinglePageApplication(SPA)
- B. doublepage application
- C. multipage application
- D. non of these

ANS: A

49)\_\_\_\_\_\_\_\_is a web application or website that interacts with the user by dynamically rewriting the current page rather than loading entire new pages from a server).

.<br>Dina Commercial

- A. SinglePageApplication(SPA)
- B. doublepage application
- C. multipage application
- D. non of these

ANS: A

50)The \_\_\_\_\_ directive is show that it is AngularJS application

A. ng-app

- B. ng-model
- C. ng-bind
- D. none of these.

ANS: A